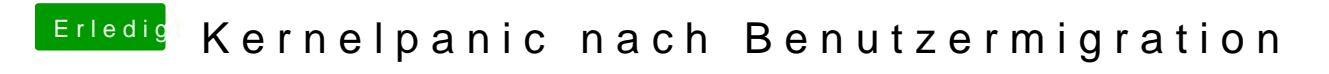

Beitrag von frk19 vom 16. Juni 2017, 14:29

das hab ich auch gerade festgestellt...

ich lösche die mal im Terminal